# **Distribution EOLE - Tâche #18031**

Scénario # 17652 (Terminé (Sprint)): Faire en sorte que l'agent Gaspacho soit installé depuis l'ISO sur Eclair

## **Installer libpam-script sans activer gaspacho provoques des erreurs**

24/11/2016 15:46 - Laurent Flori

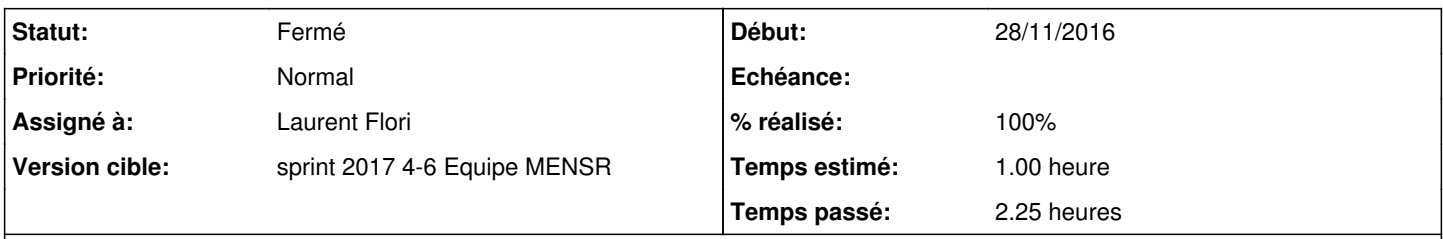

## **Description**

libpam-script est installé par défaut sur Eclair et Gaspacho est désactivé. Chaque connexion/deconnexion provoque des erreurs dans syslog

### **Révisions associées**

#### **Révision b96ce130 - 30/01/2017 15:52 - Laurent Flori**

Ajout des liens pour éviter les erreurs au login si gaspacho n'est pas actif

ref: #18031 @1h

Avec les liens il n'y a plus d'erreurs au login si gaspacho n'est pas activé

## **Révision e98a3258 - 30/01/2017 16:00 - Laurent Flori**

Ajout d'un lien pour supprimer des messages d'erreurs a la connexion

ref: #18031 @30min

Ajout d'un lien pour supprimer des messages d'erreurs à la connexion

### **Historique**

#### **#1 - 24/11/2016 15:48 - Laurent Flori**

Cela vient du fait que libpam-script est activé à l'installation du paquet dans le fichier /etc/pam.d/common-account. Ce fichier n'est pas un template il faudrait en faire un template et conditionner l'utilisation de libpam-script à l'activation de gaspacho.

### **#2 - 24/11/2016 15:49 - Laurent Flori**

- *Projet changé de Distribution EOLE à eole-ltsp-server*
- *Catégorie Version mineure supprimé*

#### **#3 - 28/11/2016 09:08 - Laurent Flori**

*- Lié à Scénario #17652: Faire en sorte que l'agent Gaspacho soit installé depuis l'ISO sur Eclair ajouté*

### **#4 - 28/11/2016 09:09 - Laurent Flori**

*- Lié à Scénario #17652: Faire en sorte que l'agent Gaspacho soit installé depuis l'ISO sur Eclair supprimé*

#### **#5 - 28/11/2016 09:09 - Laurent Flori**

*- Tâche parente mis à #17652*

## **#6 - 28/11/2016 09:11 - Laurent Flori**

- *Projet changé de eole-ltsp-server à Distribution EOLE*
- *Statut changé de Nouveau à En cours*
- *Début mis à 28/11/2016*
- *Restant à faire (heures) mis à 1.0*

### **#7 - 27/01/2017 09:25 - Laurent Flori**

*- Statut changé de En cours à Résolu*

### **#8 - 27/01/2017 09:26 - Laurent Flori**

*- Sujet changé de Installer libpam-script sans activer gaspacho provoques des erreurs à Installer libpam-script sans activer gaspacho provoques des erreurs*

- *Description mis à jour*
- *Restant à faire (heures) changé de 1.0 à 0.5*

## **#9 - 06/02/2017 14:07 - Daniel Dehennin**

- *% réalisé changé de 0 à 100*
- *Restant à faire (heures) changé de 0.5 à 0.0*

### **#10 - 06/02/2017 15:18 - Daniel Dehennin**

- Les liens sont bien présents
- Les messages ne sont plus présent à la connexion d'un utilisateur

```
pam-script[13690]: can not stat /usr/share/libpam-script/pam_script_ses_open
pam-script[13690]: can not stat /usr/share/libpam-script/pam_script_ses_close
pam-script[13750]: can not stat /usr/share/libpam-script/pam_script_acct
```
#### **#11 - 06/02/2017 15:18 - Daniel Dehennin**

*- Statut changé de Résolu à Fermé*